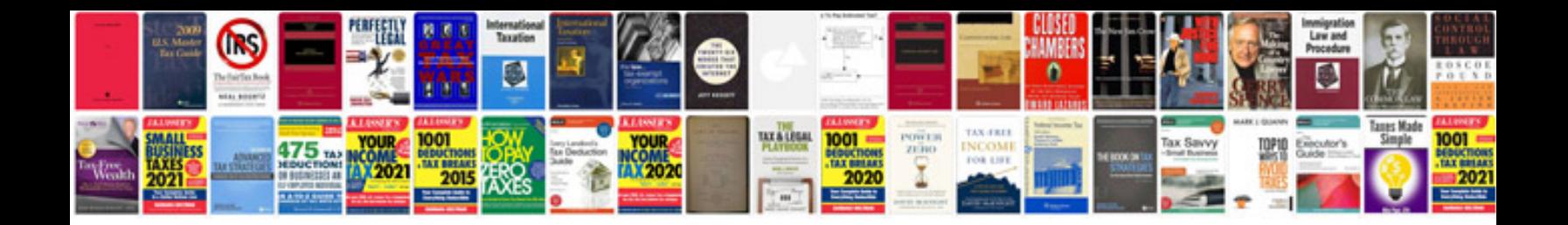

**Atv repair manuals free**

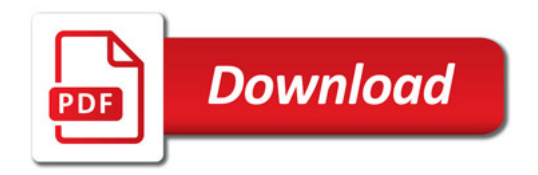

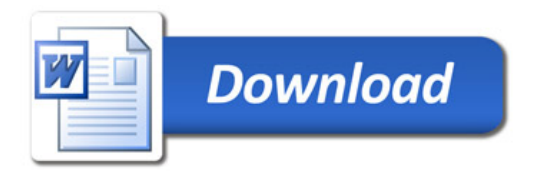